## **WEDNESDAY 21ST JUNE 2017**

## **08:00 - 08:55 | REGISTRATION AND EXHIBITION OPENS**

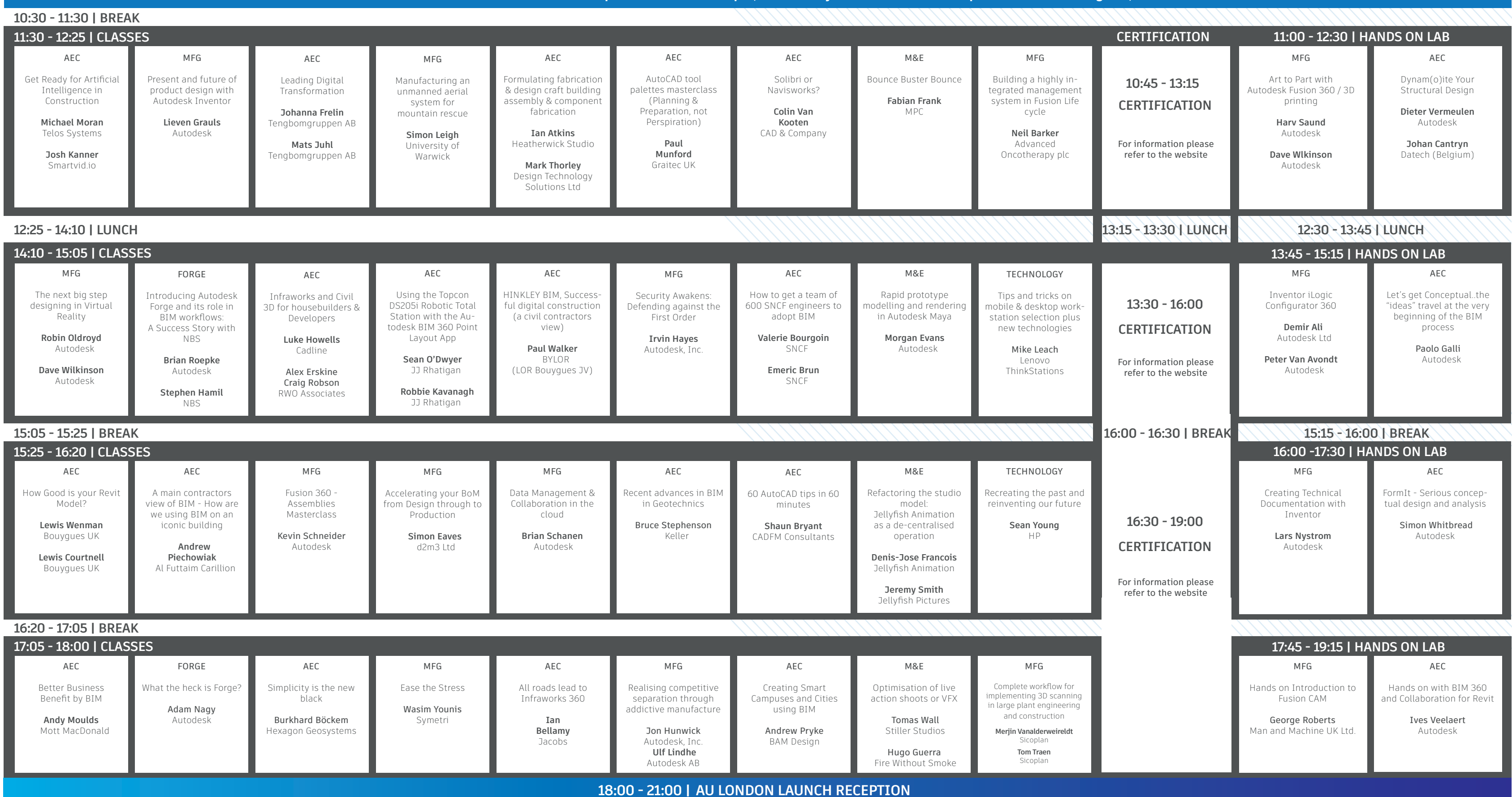

**09:00 - 10:30 | OPENING KEYNOTE | Autodesk Speakers: Amar Hanspal, Mike Haley | Foster & Partners Speakers: Martha Tsigkari, Miles Walker**

# **THURSDAY 22ND JUNE 2017**

**AU LONDON LAUNCH RECEPTION 18:00 - 21:00**

**Dan Clipsom** Arup

Andy Givens **Topcon** 

### **LUNCH AND EXHIBITION OPEN 12:25 - 14:10 16:20 - 17.05** Vladimir Vorotovic  **11:30 - 12:25** AEC AEC Investigating reality capture technology and it's value to architechture, engineering & construction Melanie Dawson Graham Construction TECHNOLOGY Future of Making Things Workshop Tom Wujec Autodesk AEC Getting Up to Speed in 2018 on AutoCAD Shaun Bryant CADFM Consultants AEC Total Digital Design: 21st Century Delivery of an Iconic Stadium **Mark Fyson** Arup How to do Revit to IFC properly Kevin Fielding Shepwpard Robson MFG End to end workflow for generative design and lattices for the Automotive and Aerospace industry Andrew Harris Autodesk AEC How to automate heating design in Revit Ben Roberts Hoare Lea AEC Don't say Revit doesn't do Beautiful David Flynn Designtech AEC Drive your inspection test plan (ITP) completion with BIM360 Field Anthony Neal Autodesk MFG How to eat the elephant - Where to start your journey with Fusion life cycle Stephen Howse Spirax Sarco Engineering Saiorse Colgan Autodesk MFG Evolve with Vault : What's new in Vault 2018 and looking into the crystal ball Younes Yammouri Autodesk Peter Van Avondt Autodesk MFG Bridging the Gap - A BIM for a manufacturers workflow **Peter Maxwell-Stewart** Cadline AEC Closing the Digital Loop: The Practical application of BIM from Design to Operation Elliott Crossley BDP AEC AutoCAD drawing productivity Martin Phelps Cadline AEC Modelling & Visualisation in TFL Transport for London MFG Manufacturing Model Based Definition and Industry 4.0 Peter De Strijker Autodesk AEC Model developmer management on Highways England Smart motorways projects with CH2M Paul Napier CH2M AEC BIM integrated innovation in construction - A customer success story Thomas Nhachi Kier Group AEC BIM's smart future Paul Cook ISG Technology Solutions AEC Architectural Revit Model breakdown strategies Andrew Victory Callison RTKL M&E Rogue One - Creating and destroying the ancient city of Jedha Julian Foddy ILM TECHNOLOGY Optimising Performance and Productivity for Better Product Desi Scott Hamilton Dell AEC Using AutoCAD Civil 3D to create a landscape architecture BIM Model Shaun Collins AECOM MFG Factory Design & Workflows with Multipond Marc Pattinson Graitec Ltd Jon Neale Multipond MFG Introduction to simulation CFD for Turbomachinery Amal Cheikhrouhou Autodesk GmbH MFG Choosing the right Autodesk CAM Package Robert Walker Autodesk AEC The integrated project Team - Delivery : 1 Team 1 Dream Iria Carreira Lendlease Luke Vance Lendlease M&E Creatures In Fantastic Beasts And Where To Find Them Laurence Priest Double Negative TECHNOLOGY Design for manufacturing enabl production with H Multi Jet Fusion technology Danny Witlin HP, Inc. AEC Enhanced parametric facades - the case of the A1 building in Baoshan Park Alessio Boco Sweco Architects Majid Miri Sweco Architects MFG Fusion 360 - Simulating Reality with FEA Clint Brown Cadline Ltd. Nigel Briggs Tension Technology International AEC Practical examples of how to develop and coordinate information on BIM project Stephen Hamil NBS M&E VR plus Mixed Reality The Evolution of Storytelling to Story Living Solomon Rogers REWIND M&E 3Ds Max Design Visualisation in VR Alex Horst Autodesk AEC Connect To The Future: The Evolution Of The Designers Bim Cloud Workspace Jeroen Pat TBI Marc Sleegers Autodesk **11:30 - 12:25 | CLASSES 10:30 - 11:30 | BREAK 14:10 - 15:05 | CLASSES 12:25 - 14:10 | LUNCH 15:50 - 16:45 | CLASSES 17:00 - 17:55 | CLASSES 16:45 - 17:00 | BREAK**

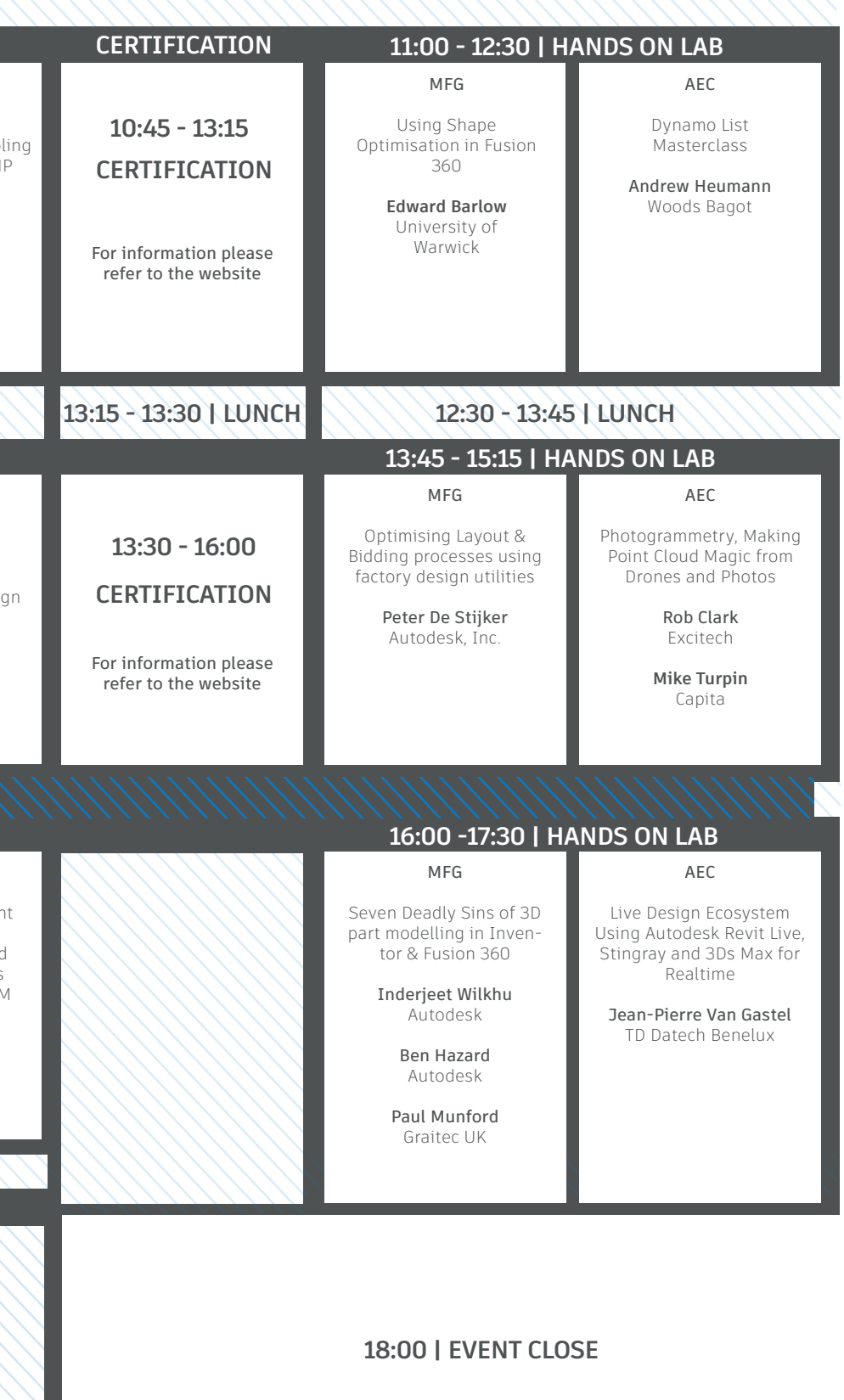

**09:00 - 10:30 | PRODUCT INNOVATION KEYNOTE | Autodesk Speakers: Chris Bradshaw, Sarah Hodges, Stephen Hooper**

\*Information correct at the time of publication, subject to change

### **08:00 - 08:55 | REGISTRATION AND EXHIBITION OPENS**